# **apostar online na lotofácil**

- 1. apostar online na lotofácil
- 2. apostar online na lotofácil :bet brasil esporte
- 3. apostar online na lotofácil :sites de loterias confiaveis

### **apostar online na lotofácil**

#### Resumo:

**apostar online na lotofácil : Faça parte da elite das apostas em ecobioconsultoria.com.br! Inscreva-se agora e desfrute de benefícios exclusivos com nosso bônus especial!**  contente: har, a outra é o Cavalo colocar. Por exemplo - Você coloca umaposta 5 E/ W no Think pagne nas 18:00 9 em apostar online na lotofácil Wolverhampton em apostar online na lotofácil chances de 5/1. Isso lhe custará 10. 5 no Pense Champagne para ganhar e 5 em 9 apostar online na lotofácil Pense Champanhe para colocar. Cada Termos de inho - Paddy Power Help Center helpcenter.Pa Apenas 2 apostas - 1 para TODAS 9 as [jogos amanha palpites](https://www.dimen.com.br/jogos-amanha-palpites-2024-07-14-id-32542.html)

### **apostar online na lotofácil**

La fiebre de la Copa del Mundo está en el aire y los aficionados al fútbol de todo el mundo están buscando opciones para

#### **apostar online na lotofácil**

. Con equipos cada vez más fuertes y emocionantes, la Copa del Mundo siempre trae consigo una sensación de emoción y alegría. Pero, ¿cómo saber en quién apostar? Este artículo lo llevará a través de los detalles importantes sobre cómo apostar en el ganador de la Copa del Mundo.

#### **Los mejores equipos en la Copa del Mundo**

Esta temporada, Brasil tiene una de las probabilidades más altas de llevarse el trofeo en la Copa del Mundo de 2026. Equipos con habilidosos jugadores en el ataque, como el Internacional con su "equipo muy inteligente y excelentes jugadores", son solo algunos de los equipos en los que vale la pena apostar.

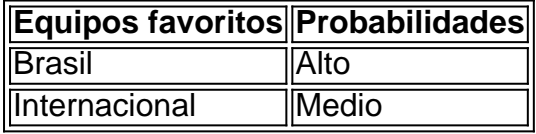

También hay otras selecciones con buenas posibilidades de ganar, como Argentina y Alemania.

#### **Cómo apostar en el ganador de la Copa del Mundo**

Para apostar en el ganador de la Copa del Mundo, necesita registrarse en un sitio de apuestas en línea como Betano, Bet365 o Rivalo. Después de eso, especifique el campeón deseado o hágalo

por partidos.

Llene el boleto de apuesta con el valor del palpite y verifique los posibles ganancias y haga clic para apostar.

Apostar al ganador de la Copa del Mundo se considera un mercado de tiempo extendido, y lo encontrará en la lista tan pronto como seleccione la pantalla anterior.

Recuerde tener en cuenta sus preferencias personales al elegir en quién apostar en la Copa del Mundo.

#### **La estrategia más efectiva para apostar en la Copa del Mundo**

La elección de la mejor estrategia para apostar en la Copa del Mundo depende del perfil de cada apostador.

En el tipo de apuesta que requiera múltiples opciones, podrá realizar diferentes apuestas y equilibrar ganancias y pérdidas.

La clave está en controlar el deseo de querer ganarlo todo con una sola apuesta al ganador final y dividir el importe en varias apuestas.

Realice su propio análisis sobre las posibilidades de las selecciones antes de decidir en quién apostar.

#### **Preguntas frecuentes:**

- ¿Cómo seleccionar el campeonato? Seleccione el campeonato deseado y haga clic en la partida. Elija el mercado – o sea, lo que desea apostar como el ganador de la partida. Puede elegir el campeón o elegir el ganador de las diferentes partidas.
- ¿Cómo registrarse en un sitio de apuestas? ●Elige una casa de apuestas como Betano, Bet365, Rivalo o KTO. Sigue los pasos para completar el

### **apostar online na lotofácil :bet brasil esporte**

O Que É a Agenda de Apostas Online da Grande Sena?

A agenda de apostas online da Grande Sena é uma ferramenta útil para todos os interessados em apostar online na lotofácil jogar na loteria online no Brasil. Com ela, é possível realizar apostas de forma segura e confiável em apostar online na lotofácil diversos jogos, incluindo Mega-Sena, Quina e Lotomania, oferecidos pelo site Loterias Online da Caixa. Como Apostar Na Grande Sena Online

Para fazer uma aposta na Grande Sena ou em apostar online na lotofácil outros jogos oferecidos pelo site [bet365 download,](/bet365-download-2024-07-14-id-9478.html) é preciso fazer um cadastro, fornecendo seu CPF e uma senha de seis dígitos. Após o cadastro, é possível selecionar o jogo desejado e definir os números da aposta.

Quando Realizar as Apostas

A loteria, um jogo de origem italiana do século XV, vem se tornando cada vez mais popular em diferentes países, incluindo o México e agora no Brasil. Originalmente, a loteria era um passatempo da elite, mas com o passar do tempo, tornou-se uma tradição em festivais mexicanos.

O jogo consiste em formar um padrão (coluna ou linha) de figurinhas adquiridas em sorteio. Quando um jogador completa esse padrão, grita "Loteria" e ganha o jogo.

A loteria teve origem na Itália no século XV;

Foi introduzida no México no final do século XVII;

Inicialmente, era um passe-tempo da elite, mas acabou se tornando uma tradição popular em

# **apostar online na lotofácil :sites de loterias confiaveis**

## **Contate-nos: Informações de contato da Equipe da Xinhua apostar online na lotofácil Português**

Fale conosco. Envie dúvidas, críticas ou sugestões para a nossa equipe através dos contatos abaixo:

### **Telefone:**

0086-10-8805-0795

### **E-mail:**

portuguesexinhuanet.com

Author: ecobioconsultoria.com.br Subject: apostar online na lotofácil Keywords: apostar online na lotofácil Update: 2024/7/14 10:46:38